### Руководство Пользователя

# Руководство пользователя<br><sub>Версия</sub> 2.1 (28/09/2012) **iMX287**

## Отладочная плата EViMX287 (Alienboard)

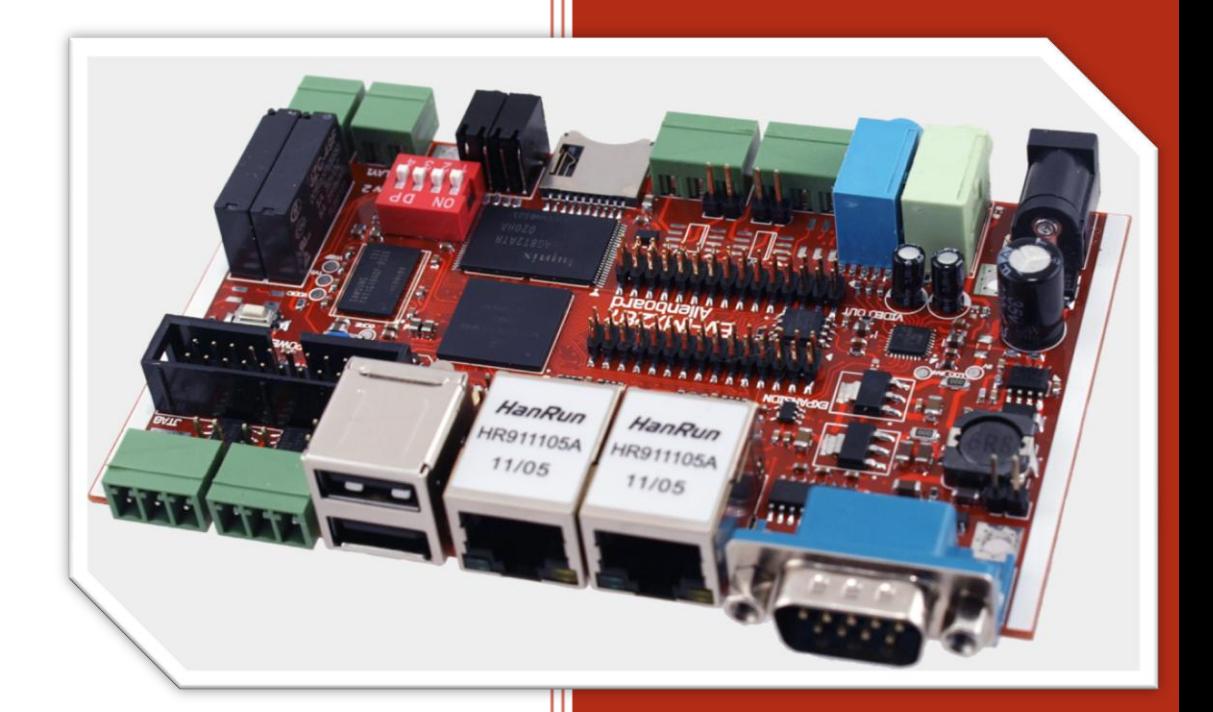

www.alienboard.org Evodbg EV-iMX287

#### ОГЛАВЛЕНИЕ

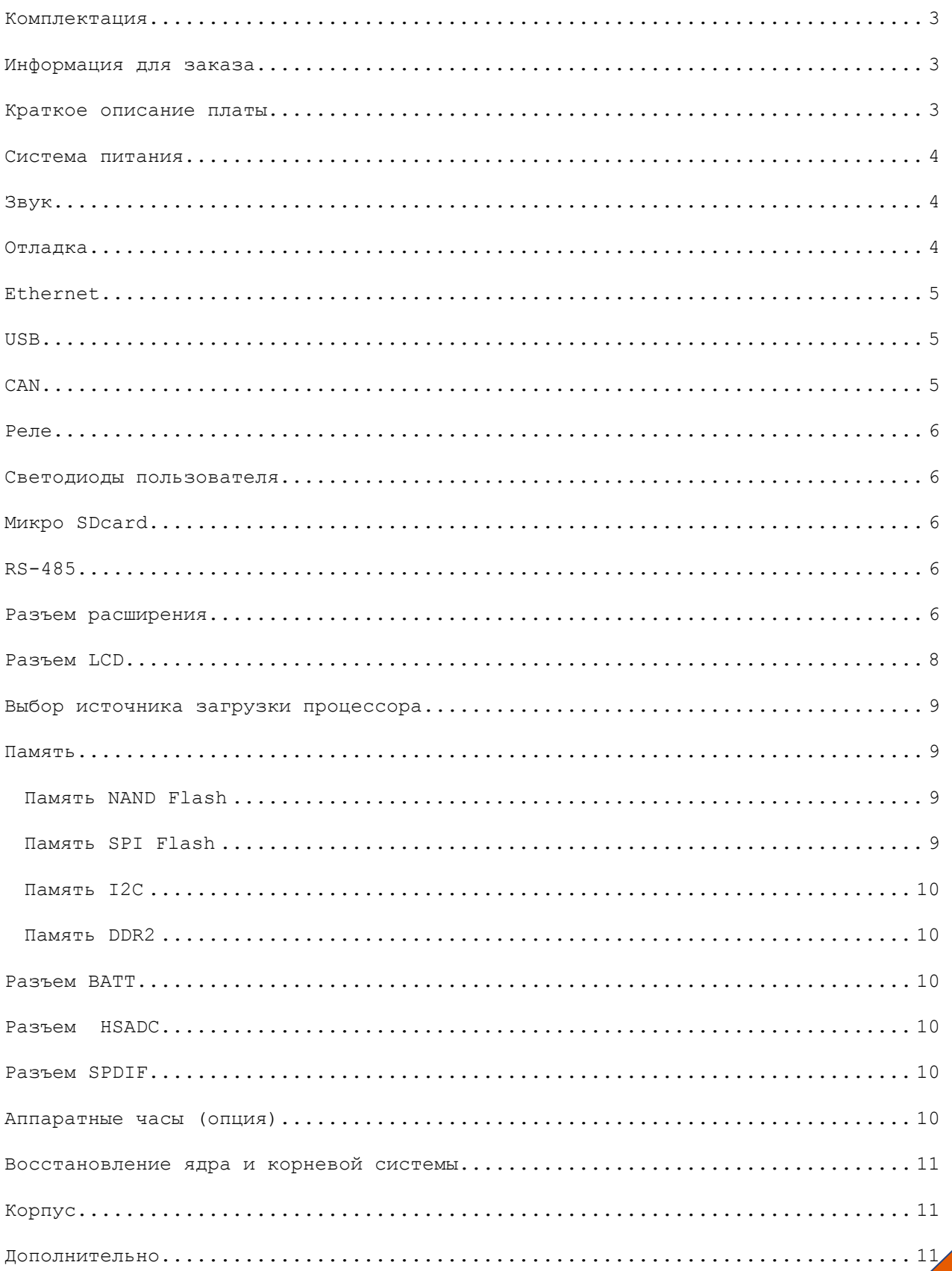

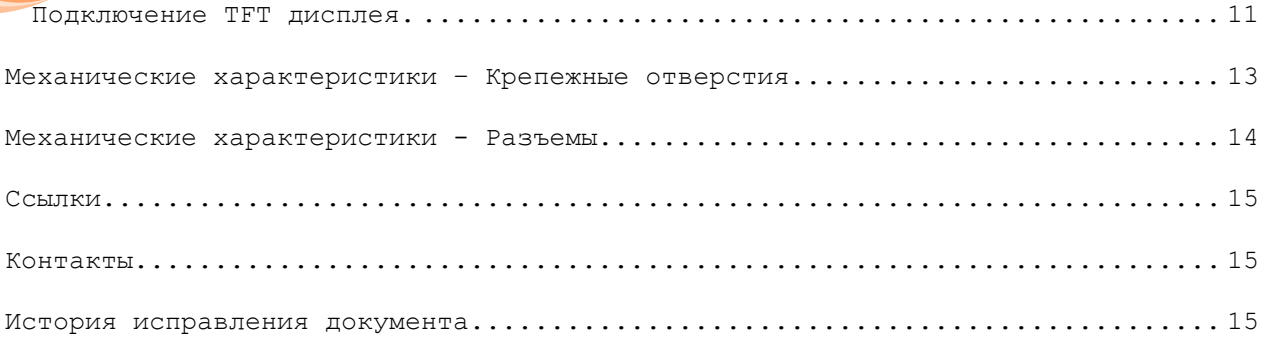

#### <span id="page-2-0"></span>**КОМПЛЕКТАЦИЯ**

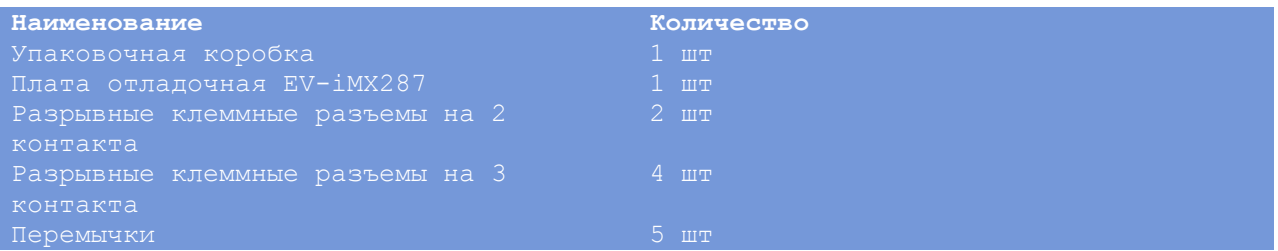

#### <span id="page-2-1"></span>**ИНФОРМАЦИЯ ДЛЯ ЗАКАЗА**

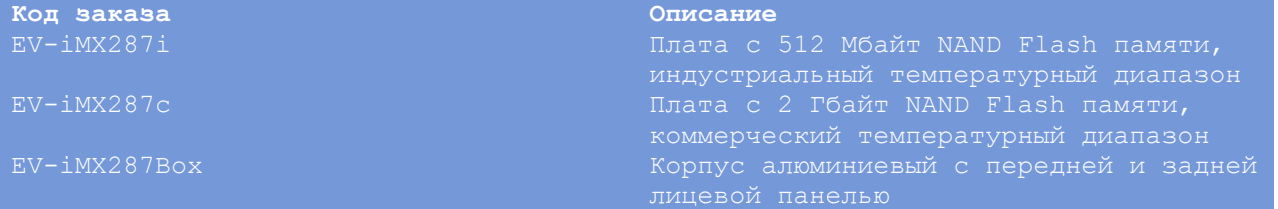

#### <span id="page-2-2"></span>**КРАТКОЕ ОПИСАНИЕ ПЛАТЫ.**

Плата EV-iMX287 (Alienboard) построена на высокопроизводительном микроконтроллере MCIMX287CVM4B (U4) с ядром ARM9. Частота процессора 454 МГц. Плата выпускается в индустриальном варианте (-40…+85) и коммерческом (0…+70). На плате установлены следующие компоненты и разъемы:

- Процессор MCIMX287CVM4B
- Память DDR2 K4T1G164QQE 128 MB
- Память NAND Flash K9F4G08 512 MB
- Память SPI Flash MX25LC6406 64Mb
- Память I2C 24AA08 8Kb

- 2 интерфейса Ethernet 10/100 Mb c поддержкой PTP (IEE1588)
- 2 интерфейса USB 2.0 High Speed, один из них OTG
- 2 интерфейса CAN (MAX3051)
- 2 интерфейса RS-485 (SN65LBC184D)
- 1 интерфейс DUART (RS-232) (MAX3232)
- Аудиокодек SGTL5000 с разъемами Audio In/Audio Out
- Держатель micro SDcard (TransFlash)
- Аппаратные часы DS1338 c держателем батарейки CR1220
- 2 светодиода пользователя
- 2 реле 220В/2А (Hongfa HF49)
- 20-контактный разъем JTAG для отладки
- Напряжение питания платы 9-20В
- Средний ток потребления 500мА
- Габаритные размеры 118\*70 мм
- Вес нетто 90 гр.

#### <span id="page-3-0"></span>**СИСТЕМА ПИТАНИЯ.**

Подсистема питания реализована на микросхеме TPS54231(U18). Выходное напряжение 5В используется для питания устройств USB и процессора. Процессор вырабатывает напряжение 1.8В для питания памяти DDR2, 3.3В для питания NAND Flash памяти и напряжение 1.2В для питания ядра процессора. На плате установлено два LDO ста-билизатора (AMS1117-33) на напряжение 3.3В. Стабилизатор U20 используется для питания микросхем PHY Ethernet (U7, U8), стабилизатор U5 используется для питания микросхем CAN(U2,U3), RS-485 (U13,U14), DUART (U12) интерфейсов и аудиокодека (U1). Диапазон напряжения питания 9-20В, потребляемый ток – до 1А. Индикация нали-чия питания индицируется светодиодом VD1. Для сброса процессора предусмотрена кнопка RESET – S1.

#### <span id="page-3-1"></span>**ЗВУК.**

На плате установлен аудиокодек SGTL5000, разъем Audio Line In (X1), разъем Audio Line Out (X2). Возможна установка дополнительных компонентов для реализации микрофонного входа (MIC In) вместо линейного входа (Audio Line In). Управление аудиокодеком осуществляется с помощью шины I2C0.

#### <span id="page-3-2"></span>**ОТЛАДКА.**

На плате предусмотрена возможность установки стандартного 20-контактного разъема JTAG (X18). Назначение контактов разъема приведено в таблице

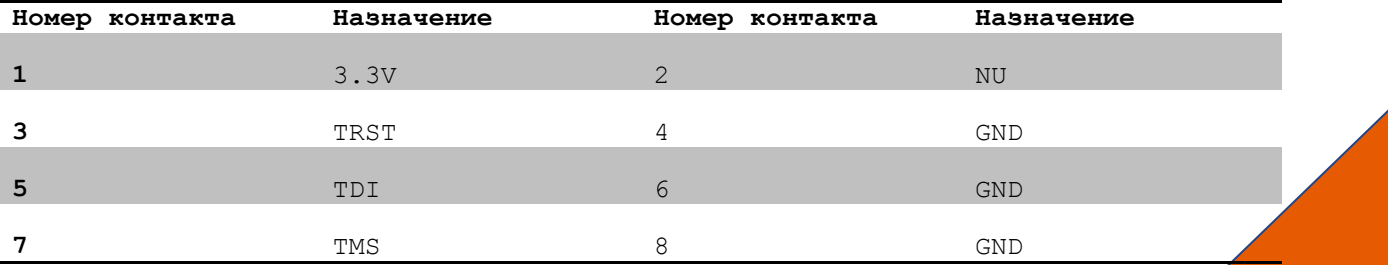

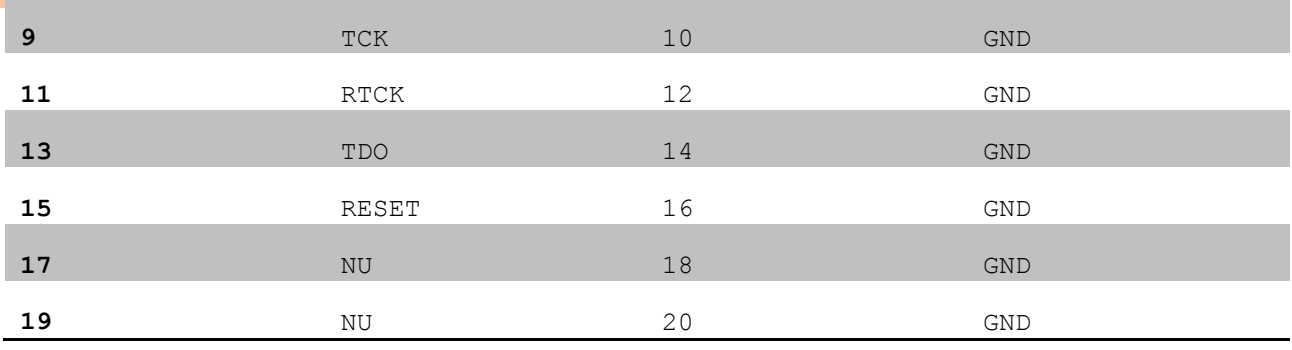

Порт RS-232 Debug UART (X8) также может быть использован для отладки.

#### <span id="page-4-0"></span>**ETHERNET**

На плате присутствует два порта РНУ Ethernet 10/100 Mb с поддержкой IEE1588 (PTP). Сетевые разъемы со встроенными трансформаторами X5 - eth0 и X6 - eth1.

#### <span id="page-4-1"></span>**HSR**

Нижний разъем - USB Host 2.0 High Speed (USB1), верхний разъем USB OTG (USB0). С помощью разъема X11 можно принудительно установить режим HOST или DEVICE. Питание 5В коммутируется ключами TPS2051 U15 (USB0) и U16 (USB1), сигналы перегрузки по току Overcurrent подключены к выводам K8 (USB1 OVERCURRENT) и K5 (USBO OVERCURRENT) процессора.

#### <span id="page-4-2"></span>CAN

На плате установлено две микросхемы CAN трансиверов MAX3051, которые подключены к разъемам X4 (CANO) и X3 (CAN1). Назначение контактов приведено в таблице. Разъемы W3 (CANO) и W4 (CAN1) позволяют подключить терминирующие резисторы 1200м.

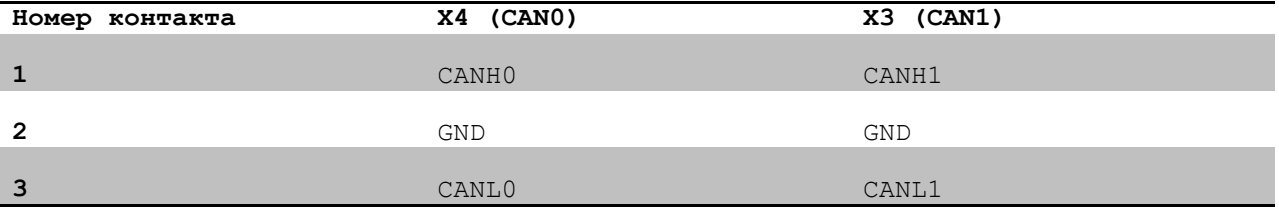

На контакты разъема X19 выведены сигналы CANOTX/RX и CAN1TX/RX. Этот разъем может быть использован для подключения внешних модулей, использующих CAN интерфейс или для создания модуля с гальванически-изолированным CAN интерфейсом.

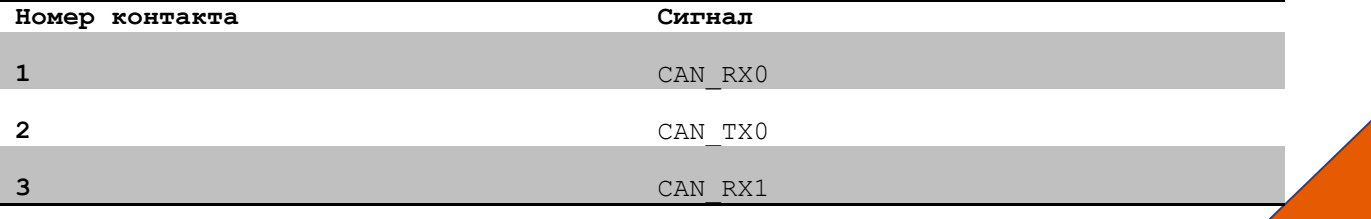

**4** CAN\_TX1

#### <span id="page-5-0"></span>**РЕЛЕ**

На плате установлено два реле (K2 и K1) 220В/2А, их контакты выведены на разъемы X12 (Реле 1) и X16 (Реле 2). Индикация состояния реле осуществляется светодиодами VL1 (нижний светодиод – состояние реле K1, верхний светодиод – состояние реле K2). Сигнал управление реле K1 – порт GPIO3\_30 процессора и реле K2 – порт GPIO1\_25 процессора.

#### <span id="page-5-1"></span>**СВЕТОДИОДЫ ПОЛЬЗОВАТЕЛЯ**

Светодиоды VL2 подключены к сигналам GPIO2\_4 и GPIO2\_7 процессора. Нижний светодиод – LED\_USER1 (GPIO2\_7), верхний светодиод - LED\_USER0 (GPIO2\_4).

#### <span id="page-5-2"></span>**МИКРО SDCARD**

Разъем X14 предназначен для подключения карт памяти формата microSD. Питания на карту коммутируется ключом TPS2051 (U10) или аналогичным. Активный уровень – высокий. Вывод процессора GPIO3\_28 управляет ключом.

#### <span id="page-5-3"></span>**RS-485**

На плате установлено два трансивера RS-485 (U13,U14) SN75LBC184 (SN65LBC184) со встроенной защитой от перенапряжения. Трансиверы подключены к разъемам X7 и X9. Назначение контактов разъемов приведено в таблице. Для RS-485 используются порты UART1 и UART3 процессора. Трансивер U13, разъем X7 подключен к порту UART1, трансивер U14, разъем X9 подключен к порту UART3. Для управления прием/передача используются выводы GPIO3\_14 (UART1) и GPIO3\_15 (UART3) процессора. На дополнительный разъем X24 выведены сигналы TXD/RXD портов UART1/3 и сигналы ON1\_485 (GPIO3\_14)/ON3\_485 (GPIO3\_15). Данный разъем может быть использован для создания гальванически-изолированных портов RS-485 в системе. C помощью разъемы W1 и W2 можно подключить терминирующие резисторы 120Ом.

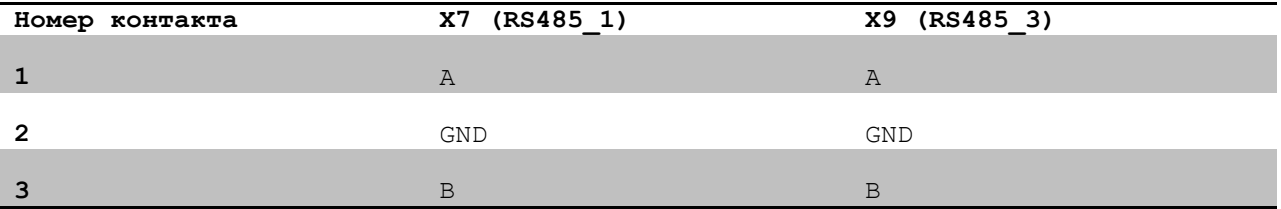

#### <span id="page-5-4"></span>**РАЗЪЕМ РАСШИРЕНИЯ**

На разъем X17 (EXPANSION) выведены следующие сигналы:

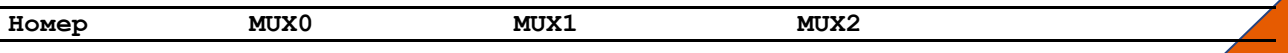

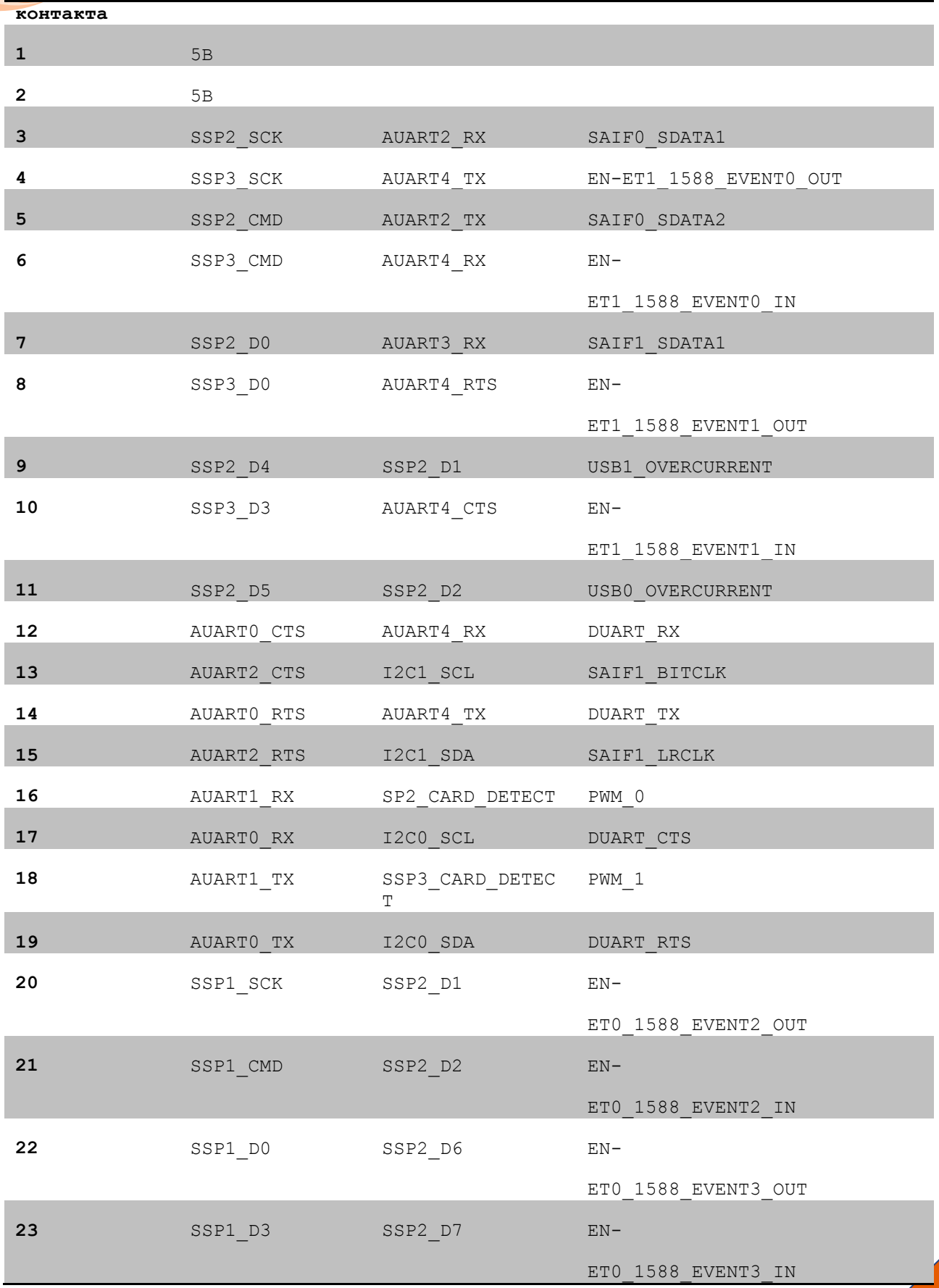

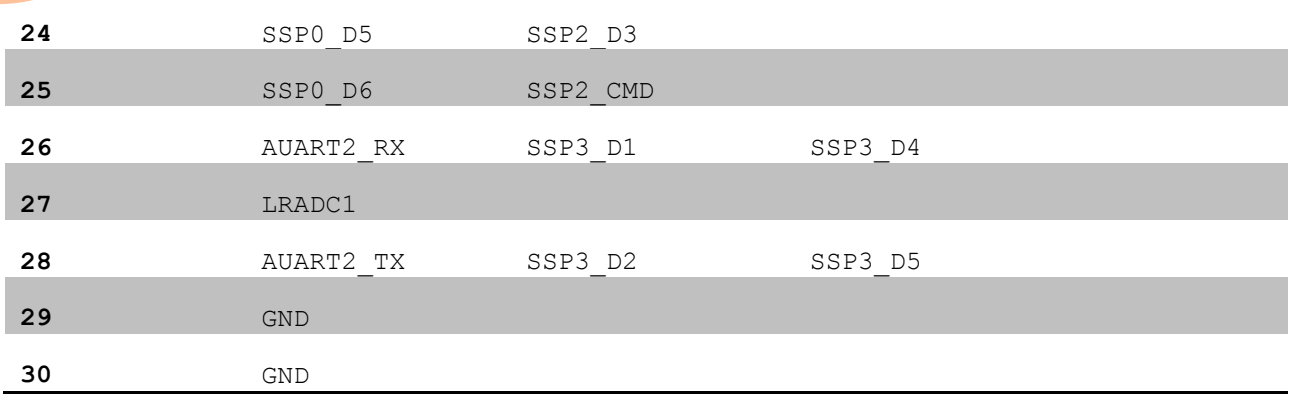

#### <span id="page-7-0"></span>**РАЗЪЕМ LCD**

Для подключения LCD TFT панелей предусмотрен разъем X15 (Video Out) на который выведены сигналы цветов RGB565, синхронизации и тактирования. Также на разъеме имеются сигналы TS1-TS4 для подключения резиститвных сенсорных панелей. Назначение контактов разъема приведено в таблице. Если видеоконтроллер не используется, сигналы управления можно использовать как GPIO.

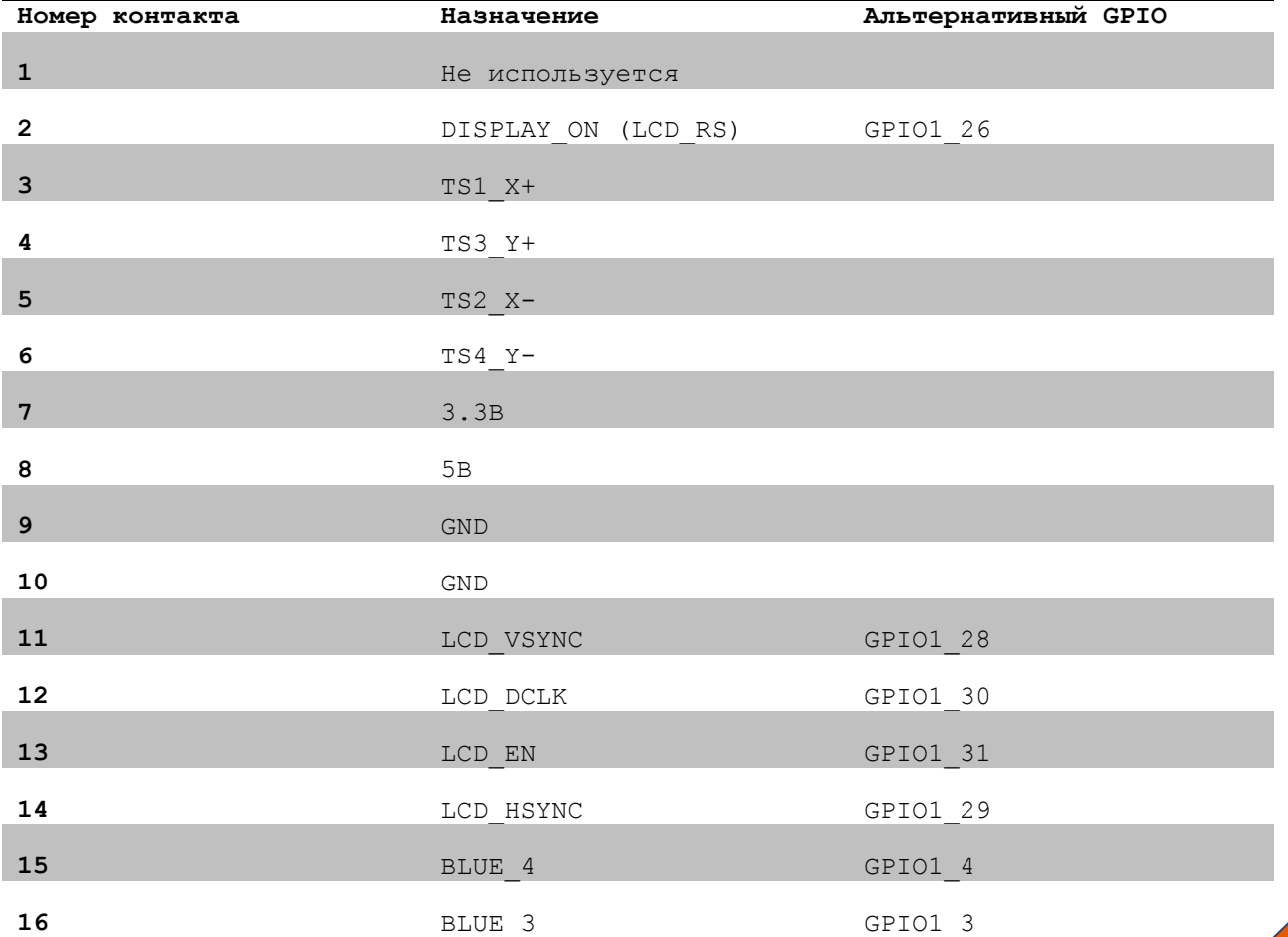

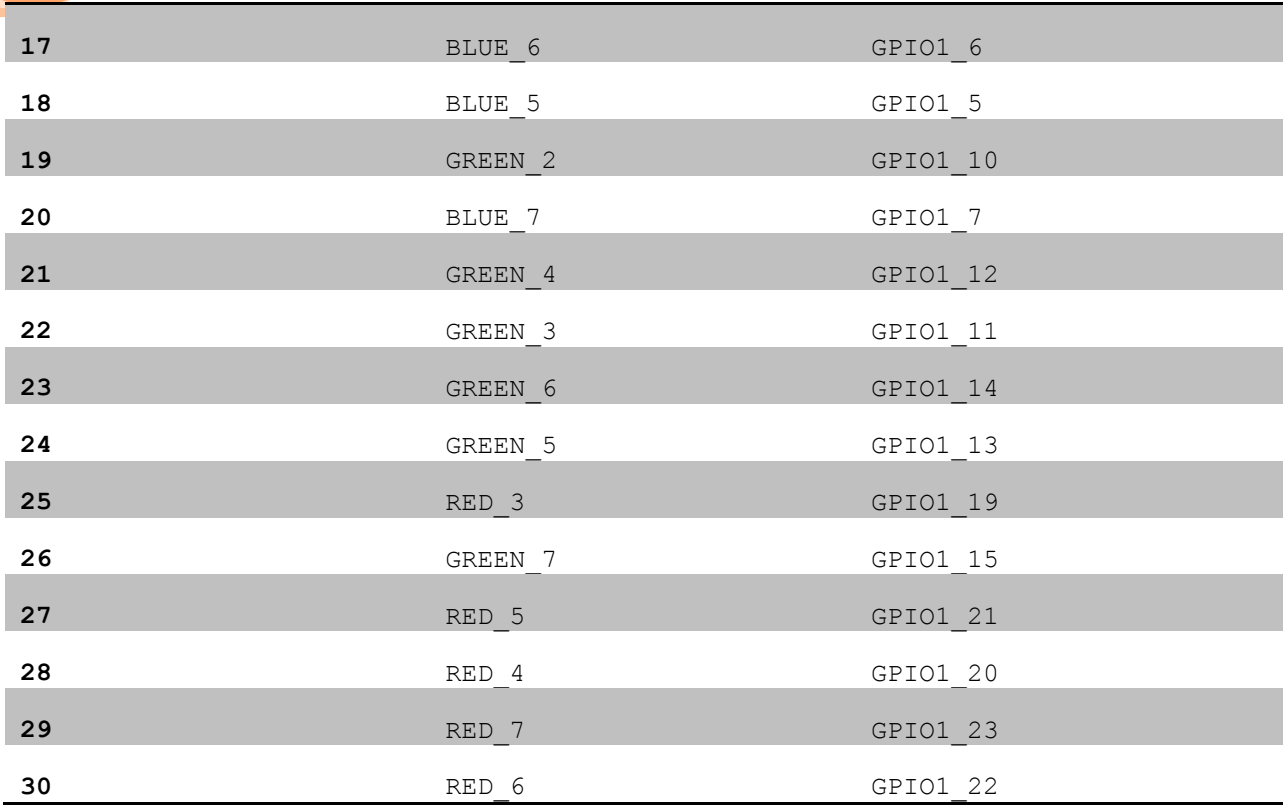

#### <span id="page-8-0"></span>**ВЫБОР ИСТОЧНИКА ЗАГРУЗКИ ПРОЦЕССОРА**

С помощью DIP SWITCH переключателя S2 можно выбрать режим загрузки NAND Flash, USB, SDCARD, SSP2 (SPI Flash).

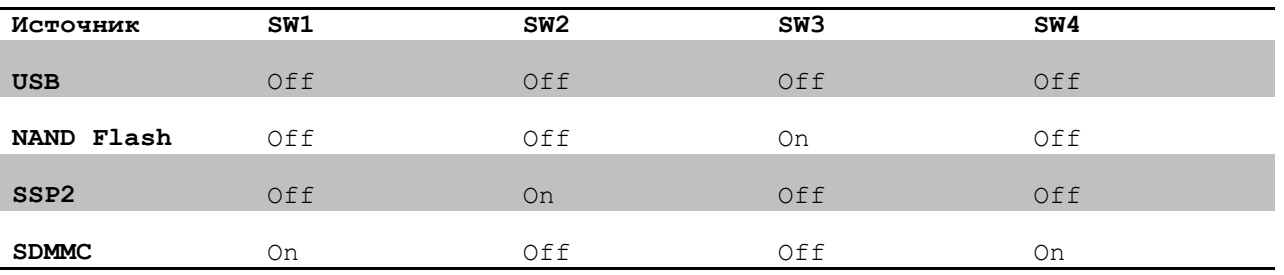

#### <span id="page-8-1"></span>**ПАМЯТЬ**

#### <span id="page-8-2"></span>ПАМЯТЬ NAND FLASH

На плате установлена микросхема NAND Flash (U9) памяти, шина 8 бит, объемом 512 Мбайт (для индустриального варианта платы) или 2 ГБайта для коммерческого варианта.

<span id="page-8-3"></span>ПАМЯТЬ SPI FLASH

Установлена микросхема MX25LC6406 (U11) объемом 64 Мбита. Память подключена к порту SSP2 (CS0).

#### <span id="page-9-0"></span>ПАМЯТЬ I2C

На плате установлена микросхема памяти 24AA08 (U21) объемом 8 Кбит.

#### <span id="page-9-1"></span>ПАМЯТЬ DDR2

На плате установлена микросхема памяти DDR2 (U6) объемом 128 Мбайт .

#### <span id="page-9-2"></span>**РАЗЪЕМ BATT**

Разъем X21 (BATT) может быть использован для подключения Li-Pol аккумулятора.

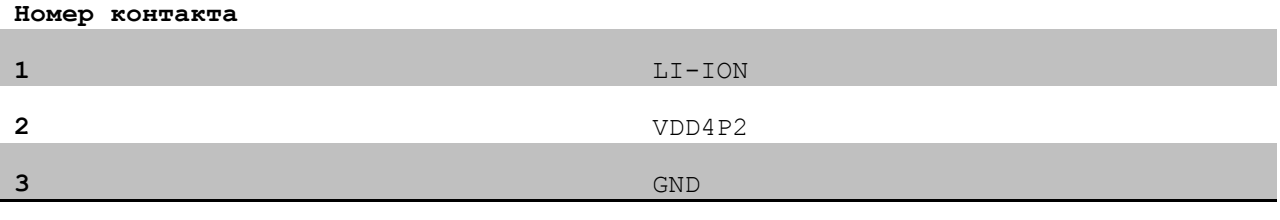

#### <span id="page-9-3"></span>**РАЗЪЕМ HSADC**

На разъем HSADC выведен вход АЦП HSADC0 процессора.

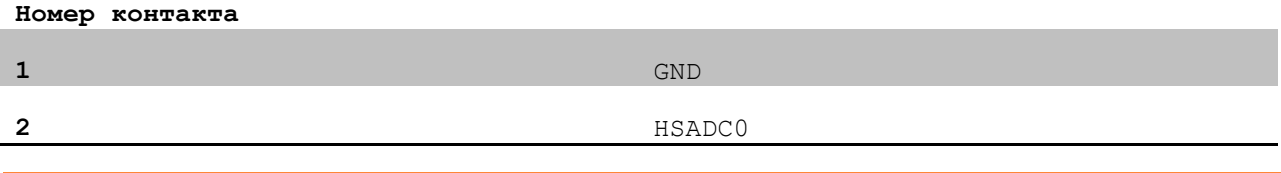

#### <span id="page-9-4"></span>**РАЗЪЕМ SPDIF**

На разъем X22 (SPDIF) выведен сигнал SPDIF процессора.

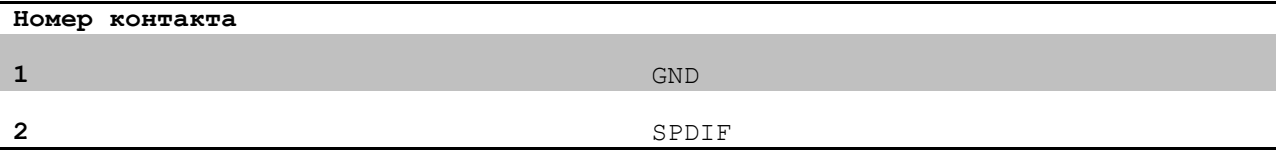

#### <span id="page-9-5"></span>**АППАРАТНЫЕ ЧАСЫ (ОПЦИЯ)**

На плате может быть установлена микросхема часов DS1338 (U17), управление осуществляется с помощью шины I2C0 процессора. Держатель батареи (X23) предназначен для установки Lithium батареи CR1220 (3В) для обеспечения хода часов при отсутствии основного питания (3.3В)

Таблица используемых выводов/сигналов процессора

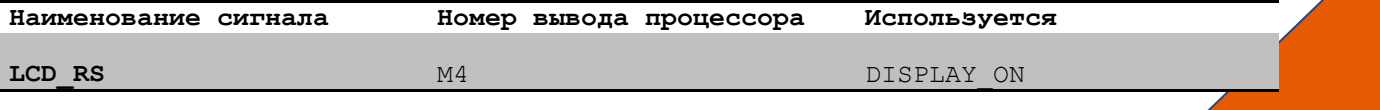

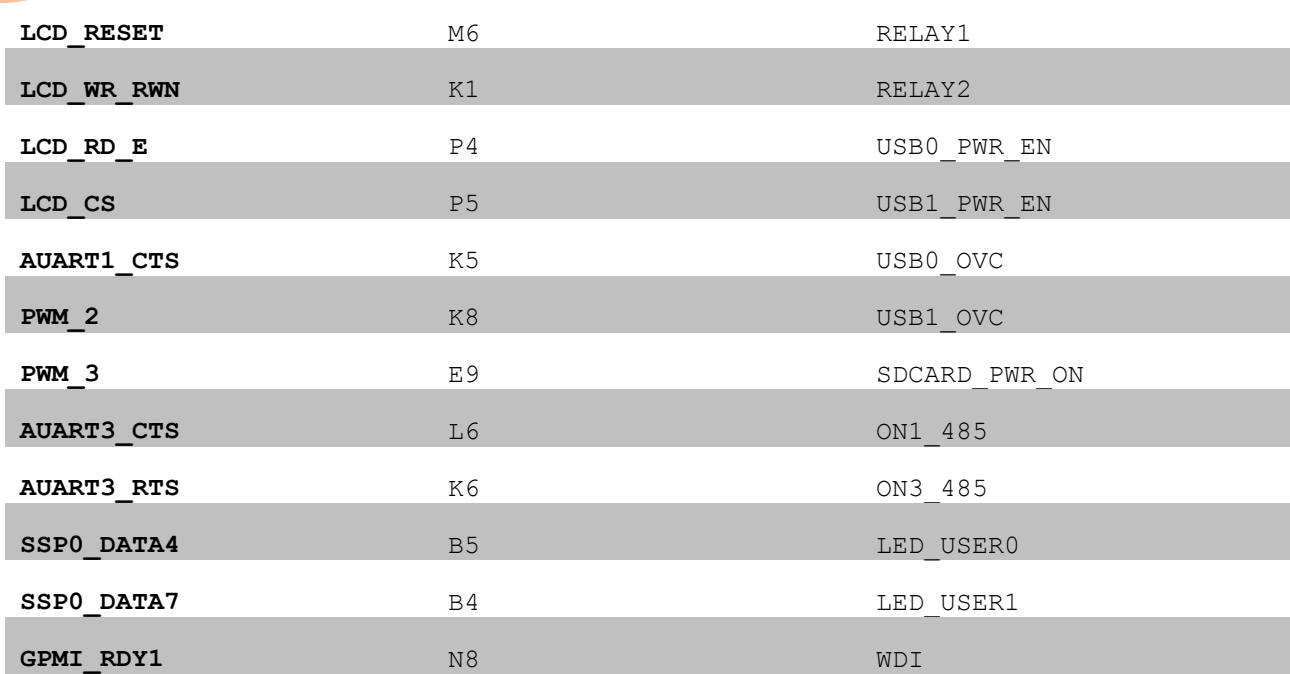

#### <span id="page-10-0"></span>ВОССТАНОВЛЕНИЕ ЯДРА И КОРНЕВОЙ СИСТЕМЫ

Операция выполняется на компьютере с ОС Windows. Распакуйте архив safe evimx287. Подключите USB кабель к компьютеру и в верхнее гнездо USB разъема (USBO OTG), установите перемычки в режим загрузки с USB (Положение DIP SWITCH переключателя - все OFF), подключите питание к плате. Windows должна определить плату как HID устройство. Запустите файл MfgTool.exe. В выпадающем списке выберите MX28 Linux Update. Зайдите в Options-Configurations и выберите Singlechip NAND, нажмите Ok. Теперь нажмите кнопку Start и дождитесь сообщения о удачном программировании.

#### <span id="page-10-1"></span>**КОРПУС**

Для применений, в которых необходим законченный вид изделия, мы предлагаем использовать корпус выполненный из экструдированного алюминия. Передняя и задняя приборная панель выполнены из пластика, тольщиной 1.5 мм. Надписи нанесены методом графировки и устойчивы к истиранию. Широкая цветовая гамма пластиков, позволяет создать лицевую панель отвечающую самым строгим требованиям. На лицевую панель может быть нанесена дополнительная информация (логотип, название компании и т.д.).

#### <span id="page-10-2"></span>ДОПОЛНИТЕЛЬНО

<span id="page-10-3"></span>подключение тет дисплея.

К плате могут быть напрямую подключены следующие дисплеи:

#### Отладочная плата EV-iMX287 (Alienboard)

- EV-iMX287
	- EV-AT05000TP дисплей 5' разрешение 800\*480 pix
	- EV-D700TP дисплей 7' разрешение 800\*480 pix
	- SK-ATM0700D4-Plug дисплей 7' разрешение 800\*480 pix

С помощью переходных плат могут быть подключены любые TFT матрицы. Максимальное поддерживаемое разрешение экрана – 800\*480 pix.

<span id="page-12-0"></span>**МЕХАНИЧЕСКИЕ ХАРАКТЕРИСТИКИ – КРЕПЕЖНЫЕ ОТВЕРСТИЯ**

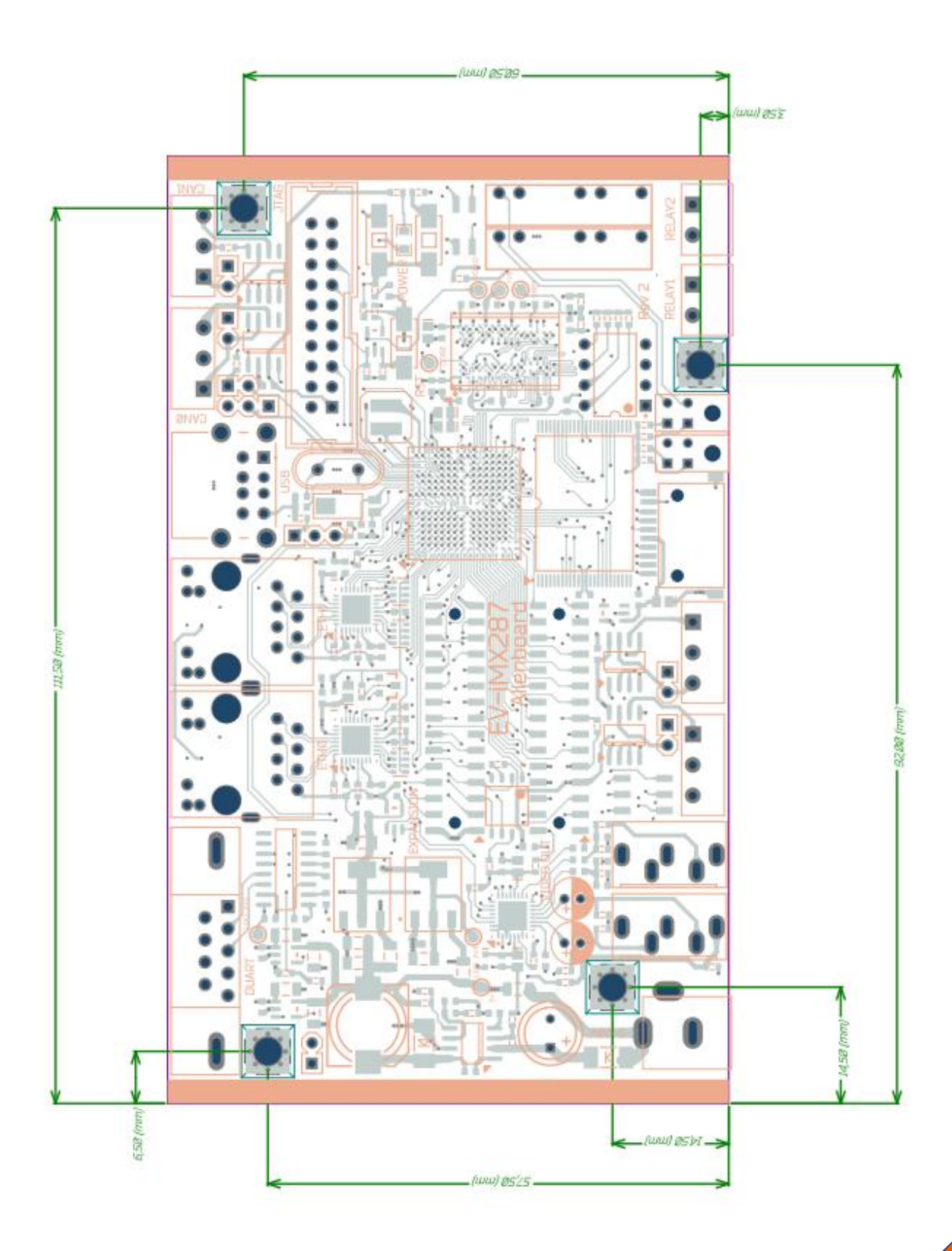

#### <span id="page-13-0"></span>**МЕХАНИЧЕСКИЕ ХАРАКТЕРИСТИКИ - РАЗЪЕМЫ**

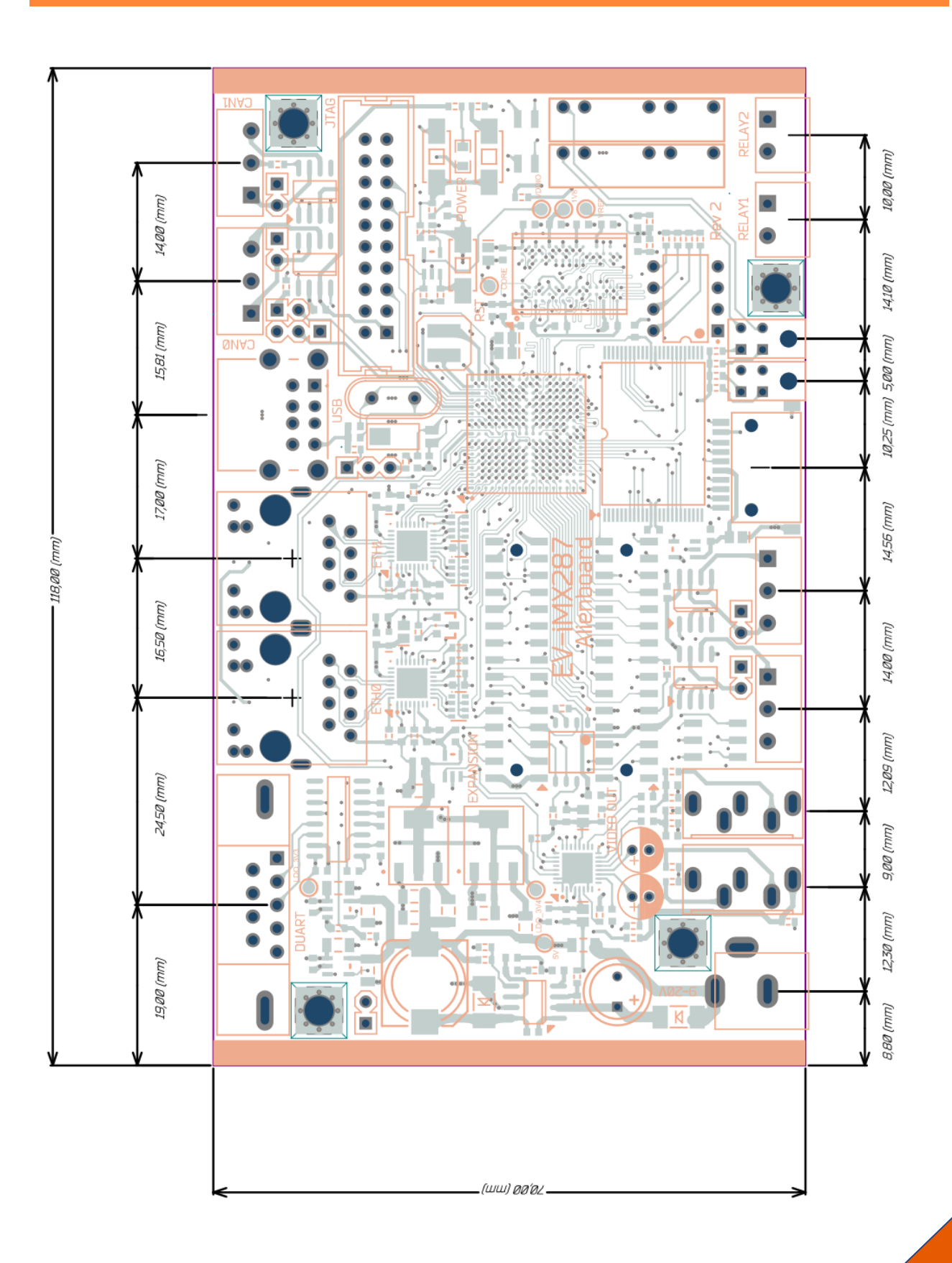

#### <span id="page-14-0"></span>**ССЫЛКИ**

Сайт проекта [http://alienboard.org](http://alienboard.org/)

Продажа в Украине [http://otladka.com.ua](http://otladka.com.ua/)

Продажа в России [http://www.starterkit.ru](http://www.starterkit.ru/)

Wiki<http://otladka.com.ua/wiki/doku.php?id=ev-imx287>

#### <span id="page-14-1"></span>**КОНТАКТЫ**

03151, Украина, г. Киев, ул. Молодогвардейская 7Б оф.4

Телефон 380-44-362-25-02

Телефон 380-91-910-68-18

Email: [alien@alienboard.org](mailto:alien@alienboard.org)

При необходимости изменения дизайна данной платы, обращайтесь на email pcb@evodbg.com

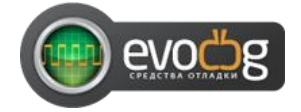

#### <span id="page-14-2"></span>**ИСТОРИЯ ИСПРАВЛЕНИЯ ДОКУМЕНТА**

28/09/2012 – стр.9 исправлено **Выбор источника загрузки процессора**

**(Положение переключателя при загрузке с микросхемы NAND Flash памяти)**